# **Simulation-based inference for scientific discovery**

Before we start - some organisational details

**HELMHOLTZAI** 

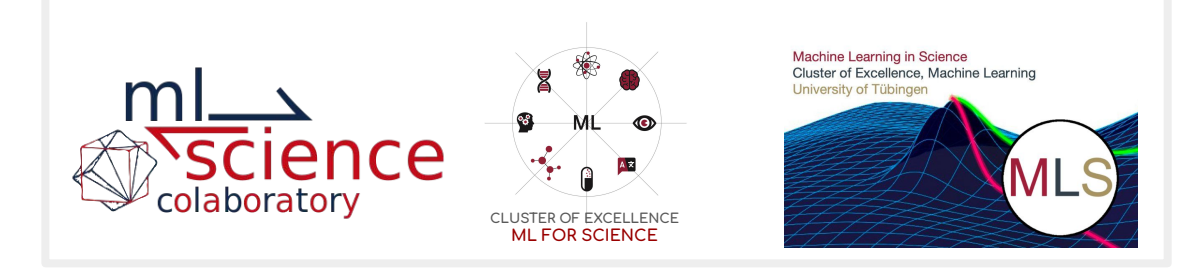

#### Who are we?

- **ML** ⇌ **Science Colaboratory** @ Tübingen university
- **Machine learning in science group** @ Tübingen university
- **Helmholtz AI** @ Helmholtz-Zentrum Dresden-Rossendorf
- **Helmholtz AI** @ FZ Jülich

with shared interest in making machine learning accessible to scientists across disciplines!

#### **Schedule**

- Available at <https://events.hifis.net/event/167/timetable/#20210920>

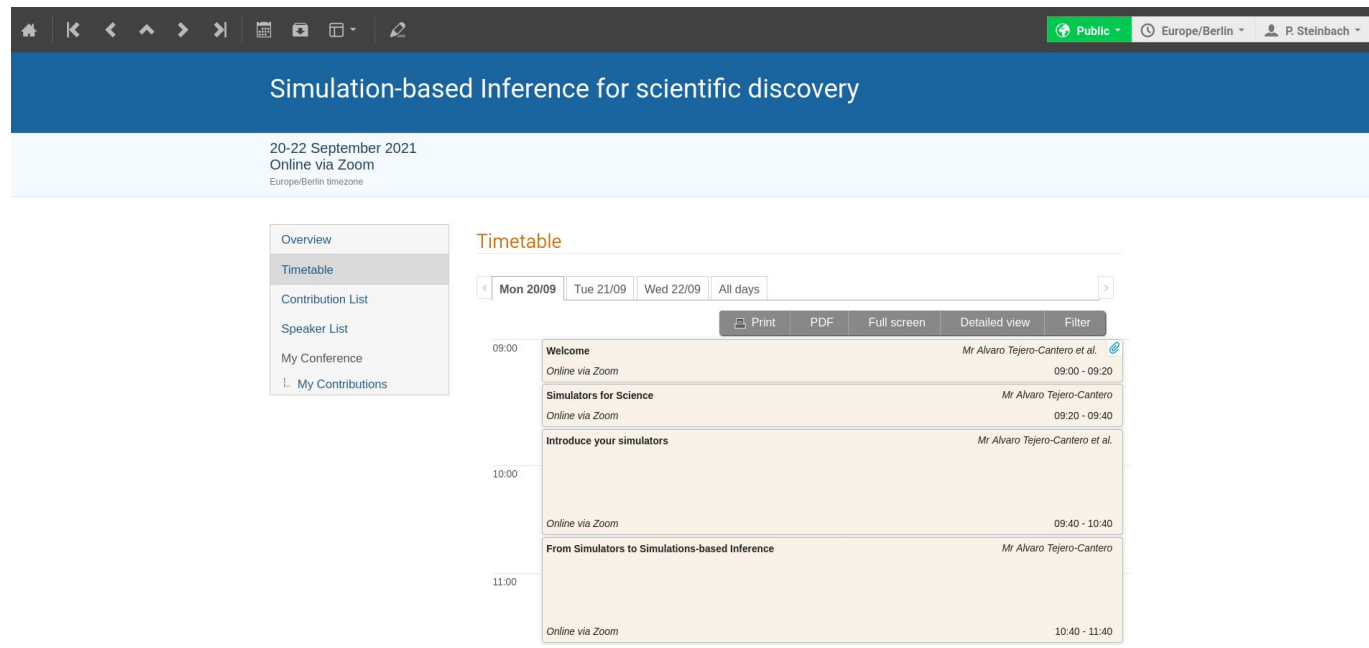

### **Practicals**

- Lecture notebooks contain practicals
	- [github.com/mlcolab/sbi-workshop/tree/main/slides](https://github.com/mlcolab/sbi-workshop/tree/main/slides)
- Small exercises on HAICORE infrastructure
	- Python code
	- Some in small groups
	- There's no single correct solution
	- We are excited to see what you come up with!
- Sample solutions will be made available after sessions
- If you are stuck -> instructors & Zulip will be there to help

## **Communication**

- [Zoom](https://us06web.zoom.us/j/89065444451?pwd=aFZqTi9uYzB4Sk9SRmIwQkdjNi9VZz09)
- [Zulip](https://mlcolab.zulipchat.com/#narrow/stream/299663-SBI-workshop.20online)
- [Notes pad](https://notes.desy.de/FUwV3KniQUiQrRWdH9sb1w?edit)

**Please get in touch with us, if something is not working or you are having trouble!**

### Materials & infrastructure

- Code in GitHub repository [github.com/mlcolab/sbi-workshop](https://github.com/mlcolab/sbi-workshop/tree/main/slides)
- Info on HAICORE [https://gitlab.jsc.fz-juelich.de/kesselheim1/haicore-tutorial/-/blob/master/00AccessTo](https://gitlab.jsc.fz-juelich.de/kesselheim1/haicore-tutorial/-/blob/master/00AccessToSupercomputers/Get_Access_to_JSC_Systems.pdf) [Supercomputers/Get\\_Access\\_to\\_JSC\\_Systems.pdf](https://gitlab.jsc.fz-juelich.de/kesselheim1/haicore-tutorial/-/blob/master/00AccessToSupercomputers/Get_Access_to_JSC_Systems.pdf)
	- To use HAICORE do:
		- i. **Register** with JuDoor at <https://judoor.fz-juelich.de/register>
		- ii. **Sign up** for our HAICORE project [https://judoor.fz-juelich.de/login?show=/projects/join/hai\\_sbi2021](https://judoor.fz-juelich.de/login?show=/projects/join/hai_sbi2021)

### [Code of Conduct](https://events.hifis.net/event/167/attachments/193/325/SBI_Workshop-Code_of_Conduct.pdf)

- We have a [code of conduct](https://events.hifis.net/event/167/attachments/193/325/SBI_Workshop-Code_of_Conduct.pdf)
- You can also find the PDF on Zulip, or on indico
- If you think someone is violating the code of conduct, please report it to our facilitators

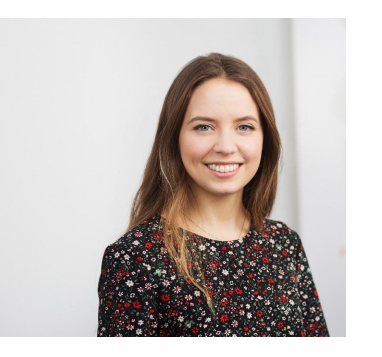

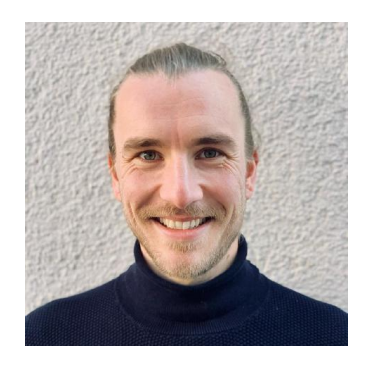

Elena elena.sizana@uni-tuebingen.de jan.boelts@tum.de

Jan

## Tweeting the workshop

- We would like to share screenshots
- We will let you know when
- You can turn off your camera (please consider switching on your camera when you interact with people)

#### **Feedback**

- Feel free to approach us with feedback whenever you like (chat, note pad)
- Quick feedback collection after each session (note pad)
- And discussion at start of next session
- Larger feedback round at the end of the workshop

# **Groups**

- Some practicals will be group exercises
- Groups of 2-3

-> You will be assigned randomly

### Instructor team

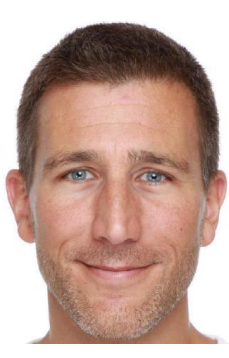

Álvaro

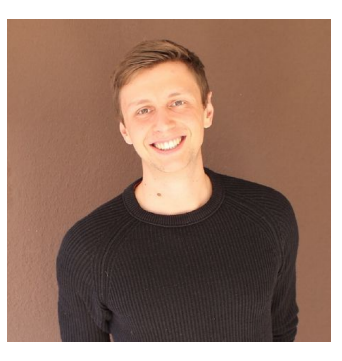

Michael

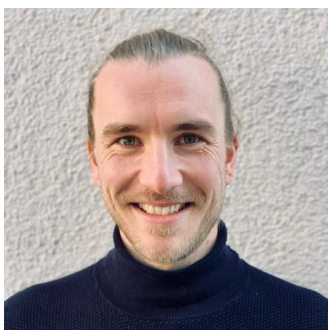

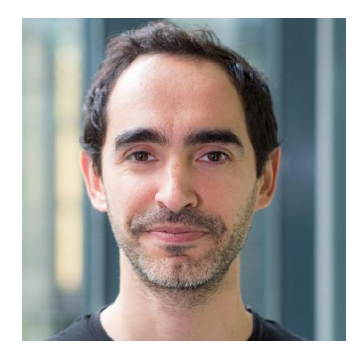

Pedro David

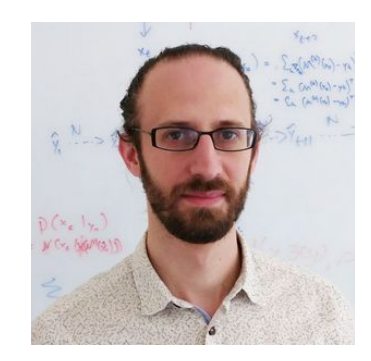

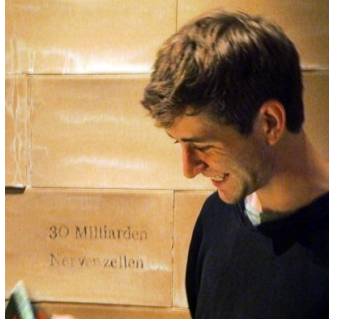

Jan-Matthis

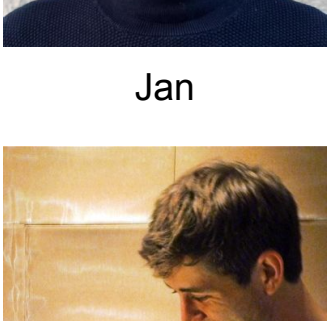

## Organisation team

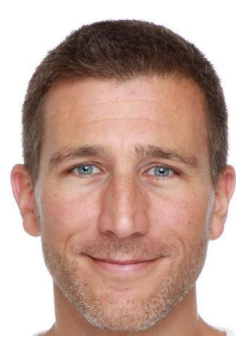

Álvaro Peter

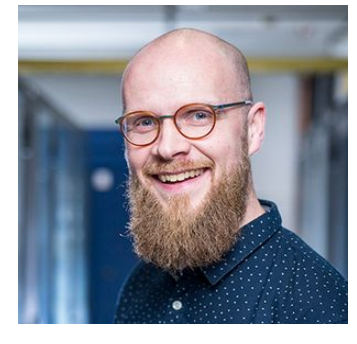

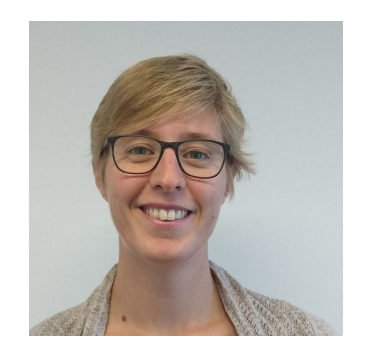

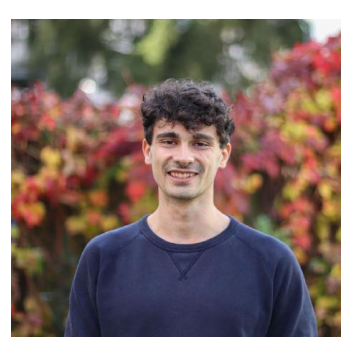

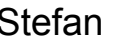

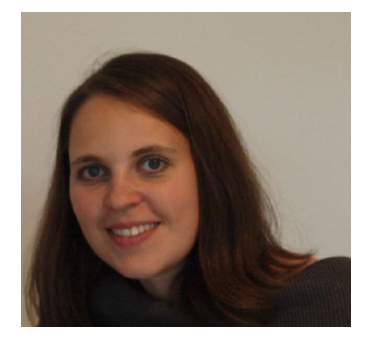

Alex Stefan Daniela Elena

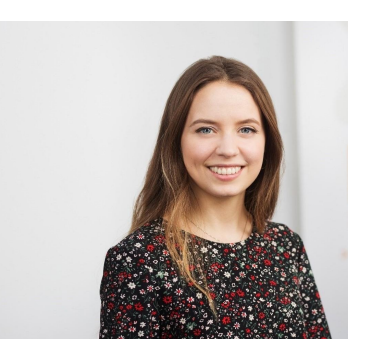

Any questions?

Let's go!